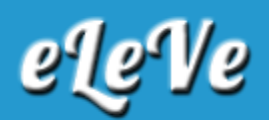

## **Controlador fiscal Nueva Tecnología. Baja.**

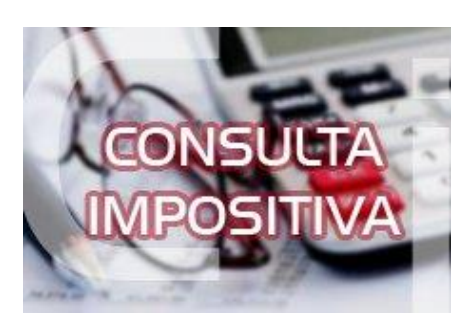

**¿Cómo debo hacer la baja del CF de nueva tecnología? Ya llevamos la máquina al servicio técnico, y nos dijeron q ya hicieron la solicitud de baja fiscal. ¿Cómo es todo el procedimiento?**

El procedimiento para solicitar la baja del CF de nueva tecnología es el siguiente:

Para proceder a la baja de un controlador fiscal, que se identifica con código de registro conformado por SEIS (6) letras, se deberá ingresar con Clave Fiscal al servicio "Gestión de Controladores Fiscales". Previo a dar inicio a esta gestión deberá cumplimentar con todas las presentaciones de las declaraciones juradas indicadas en esta resolución general, desde la fecha de inicialización hasta la fecha de baja del controlador fiscal. Este procedimiento resultará indispensable para que el equipo habilite la función de baja. Seguidamente se deberá generar en el "Controlador Fiscal" la "Solicitud de Baja Fiscal", obteniendo como resultado un archivo "Firmado Digitalmente" por el equipo, detallando "Marca", "Modelo" y "Número de Serie". Una vez obtenido el archivo con la "Solicitud de Baja Fiscal", debe informarse a la AFIP, accediendo a través del sitio web institucional con Clave Fiscal al servicio "Gestión de Controladores Fiscales". Si en la baja intervino un técnico autorizado, deberá conformar el trámite para que se registre la misma y se genere el acuse respectivo. Sobre la presentación de baja, se verificarán, entre otros requisitos de cumplimiento, los siguientes puntos:

- La información presentada en la declaración jurada de baja o recambio de memoria.
- El estado de la Clave Única de Identificación Tributaria (C.U.I.T.) al momento de la presentación de la baja y que la misma registre una actividad declarada.
- Que el domicilio fiscal declarado se encuentre actualizado en los términos de la Resolución General N° 2.109, sus modificatorias y complementarias.
- Los reportes semanales indicados en esta resolución general. La situación que registra el o los controladores fiscales a dar de baja o a gestionar el recambio de memoria.

El comportamiento fiscal del contribuyente titular. En el supuesto de detectarse inconsistencias y/o que la Administración Federal decida efectuar alguna verificación complementaria, se emitirán los requerimientos pertinentes. En caso de incumplimiento por

parte de los responsables, la baja quedará observada y no podrá tramitarse una nueva alta de dicho equipo, ya sea por parte del mismo titular, como por un tercero. De no detectarse inconsistencias y/o que AFIP decida no efectuar ninguna verificación complementaria, el sistema emitirá un acuse de aceptación del trámite, habilitándose la gestión de una nueva alta del o de los equipos en cuestión, en caso de corresponder.